# Let's Get Physical

#### Optimizing big data for fun and profit (or at least lower costs and query times)

Keith Gregory AWS Practice Lead, Chariot Solutions

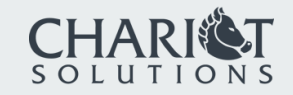

### Definitions

#### Logical Design

Your business entities (customers, accounts, transactions, …) and the relationships between them

#### Physical Design

Table structure, indexes, and data placement, which together define the performance of your database system

Big Data

Anything that's too large to fit on your laptop

### Characteristics of "Big Data" queries

Table Scans

"Find me *all* of the customers that have done X"

Often restricted by date range

"What have my customers done for me *lately*"

#### Multi-table Joins, Outer Joins, Sub-queries

Example: transaction volume for customers who opened their first account in the past year, by geographic region

### Two Approaches to "Big Data" Star Schema

A "fact" table that holds fine-grained aggregations by "dimensions"

Allows "slice and dice" of facts, but only by predefined dimensions

Example: sales by date, product, state, region, …

Relational

A multi-table model that's based on existing business entities

Allows "exploratory" queries, still supports dimensional aggregation

Example: customers, accounts, transactions

### Seymour Cray Was Wrong

## Sometimes, 1024 chickens *are* better than two strong oxen

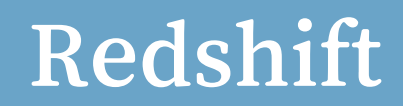

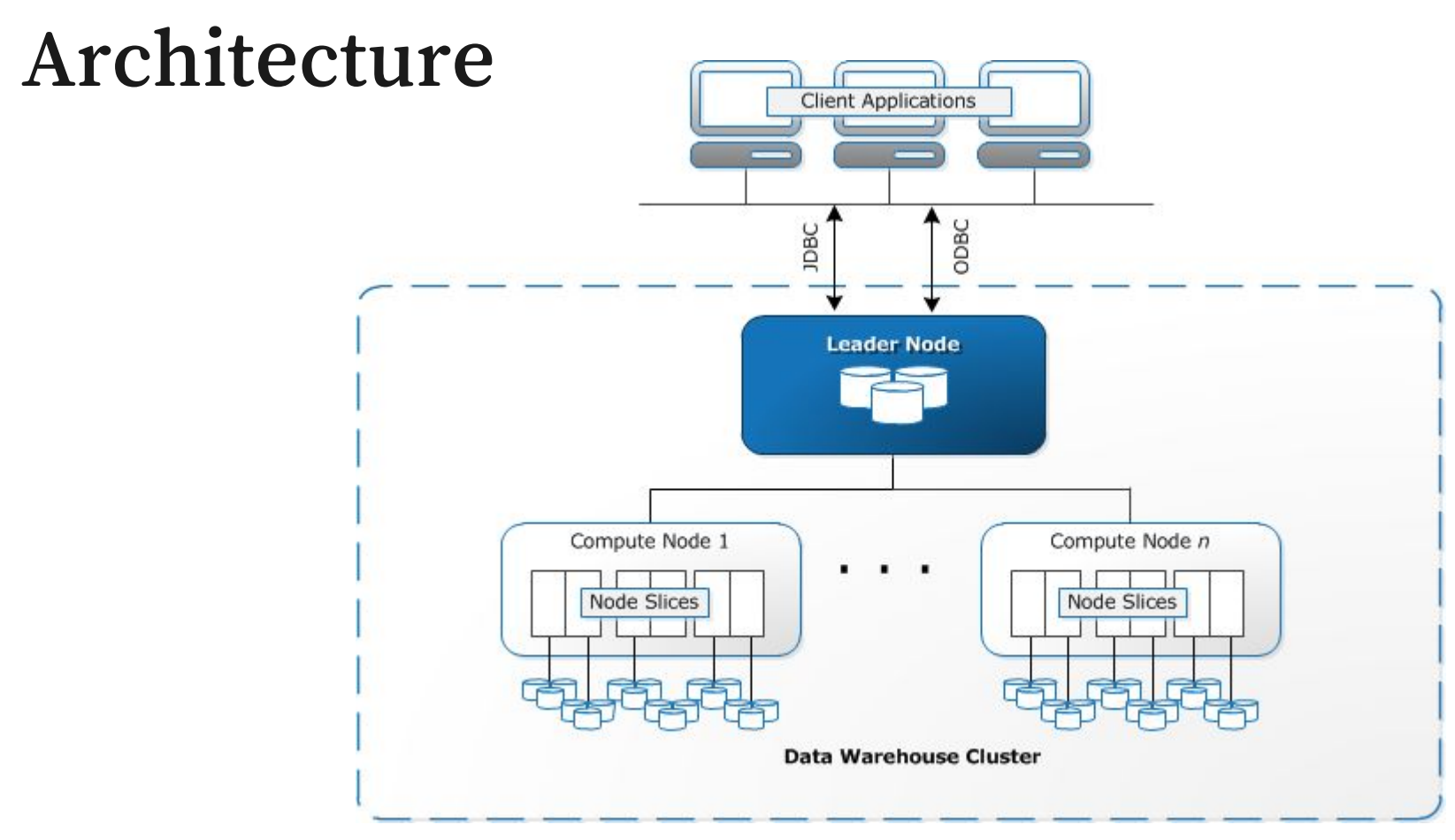

#### source:

[https://web.archive.org/web/20130220201730/https://docs.aws.amazon.com/redshift/latest/dg/c\\_high\\_level\\_sy](https://web.archive.org/web/20130220201730/https://docs.aws.amazon.com/redshift/latest/dg/c_high_level_system_architecture.html) [stem\\_architecture.html](https://web.archive.org/web/20130220201730/https://docs.aws.amazon.com/redshift/latest/dg/c_high_level_system_architecture.html)

# Table Distribution Styles

EVEN

Rows are distributed across nodes in a round-robin manner

ALL

All rows are replicated on all nodes

**KEY** 

Rows are distributed based on the hash of a single column

### Distribute on Join Column, not Primary Key

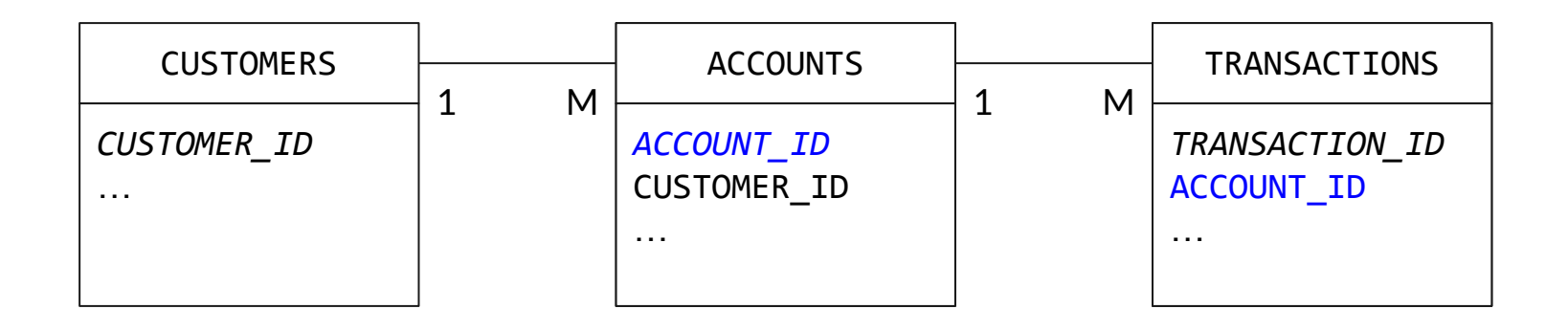

### Denormalization Can Be Your Friend

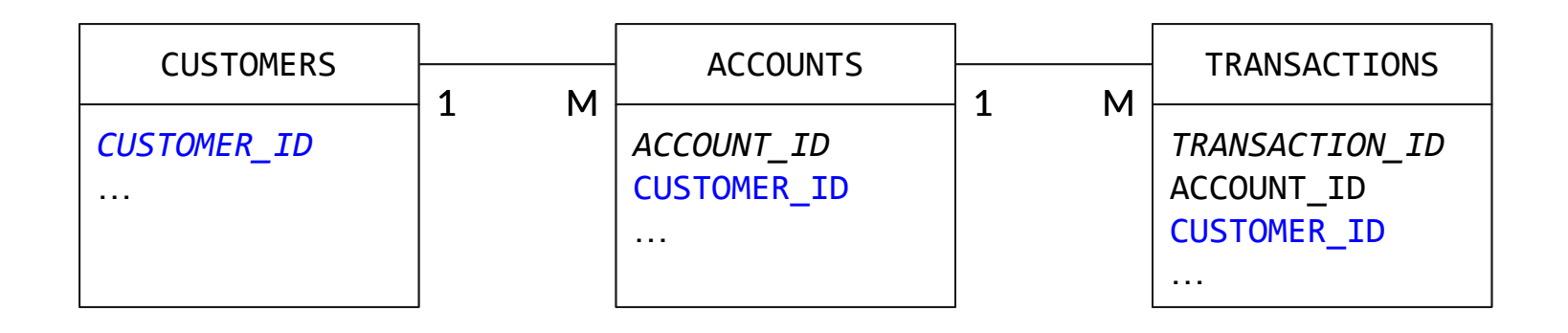

### Query-time Redistribution

#### DS\_DIST\_NONE

No distribution; joins can be performed in parallel

#### DS\_DIST\_OUTER / DS\_DIST\_INNER

One table is redistributed to match the other

#### DS\_DIST\_BOTH

Both tables are redistributed by join key – usually happens because tables creation defaults to EVEN distribution.

#### DS\_BCAST\_INNER

Inner table is replicated on all nodes – almost always indicates a bad query

### Redshift, you got some 'splaining to do!

XN Limit

-> XN Merge

Merge Key: (count(DISTINCT pp.eventid) - count(DISTINCT atc.eventid))

-> XN Network

Send to leader

-> XN Sort

Sort Key: (count(DISTINCT pp.eventid) - count(DISTINCT atc.eventid))

-> XN HashAggregate

-> XN Hash Left Join DS\_DIST\_NONE

Hash Cond: ((("outer".userid)::text = ("inner".userid)::text)

AND  $((\verb|"outer",productid)::text = (\verb|"inner",productid)::text)$ 

- -> XN Seq Scan on product\_page pp
	- -> XN Hash
		- -> XN Seq Scan on add to cart atc

### Unbalanced Data

#### One node has more data than the others

#### Often happens when distribution column contains nulls

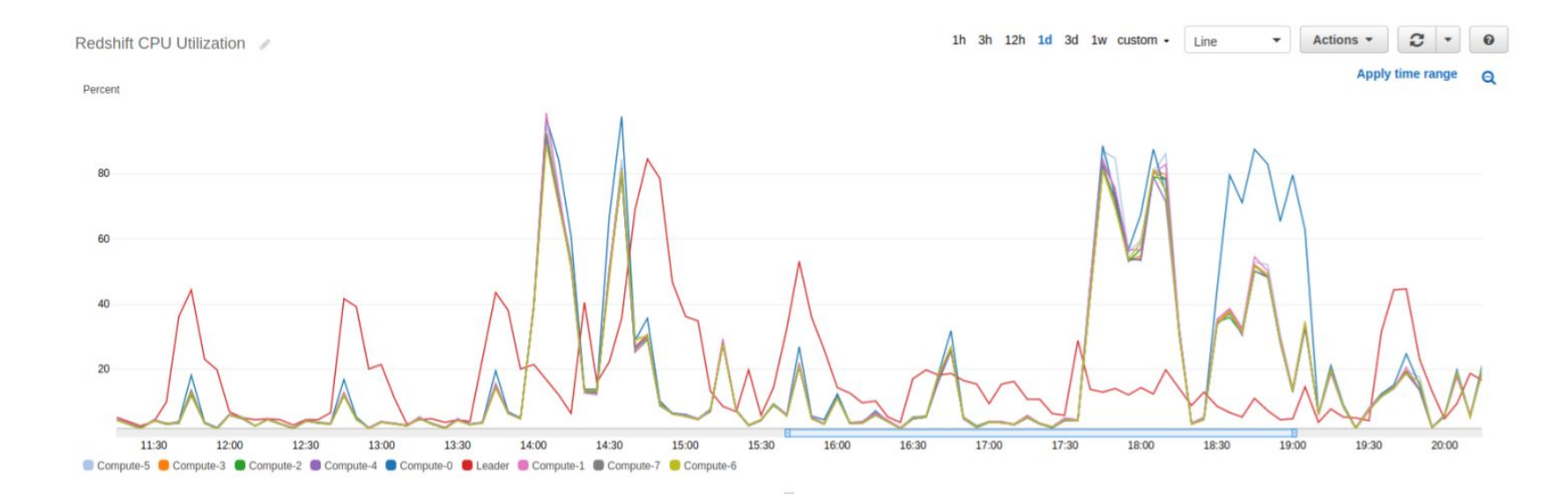

### Row-oriented versus Column-oriented

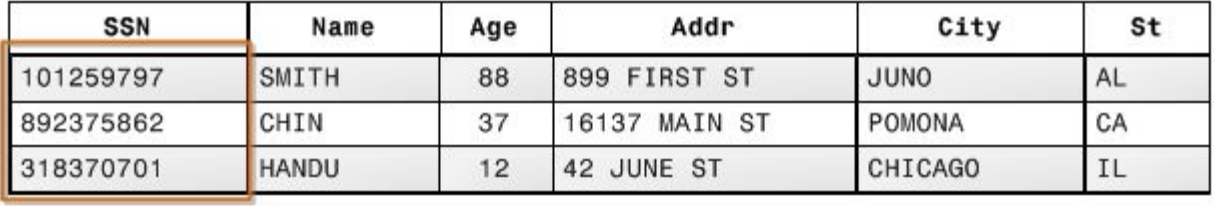

101259797 |892375862 | 318370701 468248180 | 378568310 | 231346875 | 317346551 | 770336528 | 277332171 | 455124598 | 735885647 | 387586301

Block 1

source: [https://docs.aws.amazon.com/redshift/latest/dg/c\\_columnar\\_storage\\_disk\\_mem\\_mgmnt.html](https://docs.aws.amazon.com/redshift/latest/dg/c_columnar_storage_disk_mem_mgmnt.html)

### Sort Keys

A list of columns that defines the physical order of rows in the table

When sort key used in the WHERE clause, Redshift can ignore blocks that don't contain relevant data

Two forms of multi-column sort keys:

Compound: hierarchical sorting based on order of columns

Interleaved: all columns (up to 8) have equal representation

Sorting on timestamp (by itself) is usually best

### Data Compression

Redshift can compress each column individually

By default, Redshift auto-configures compression

This only "works" for long-lived tables

ANALYZE COMPRESSION to identify best mechanism

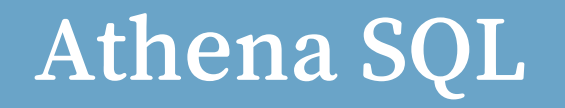

### Architecture

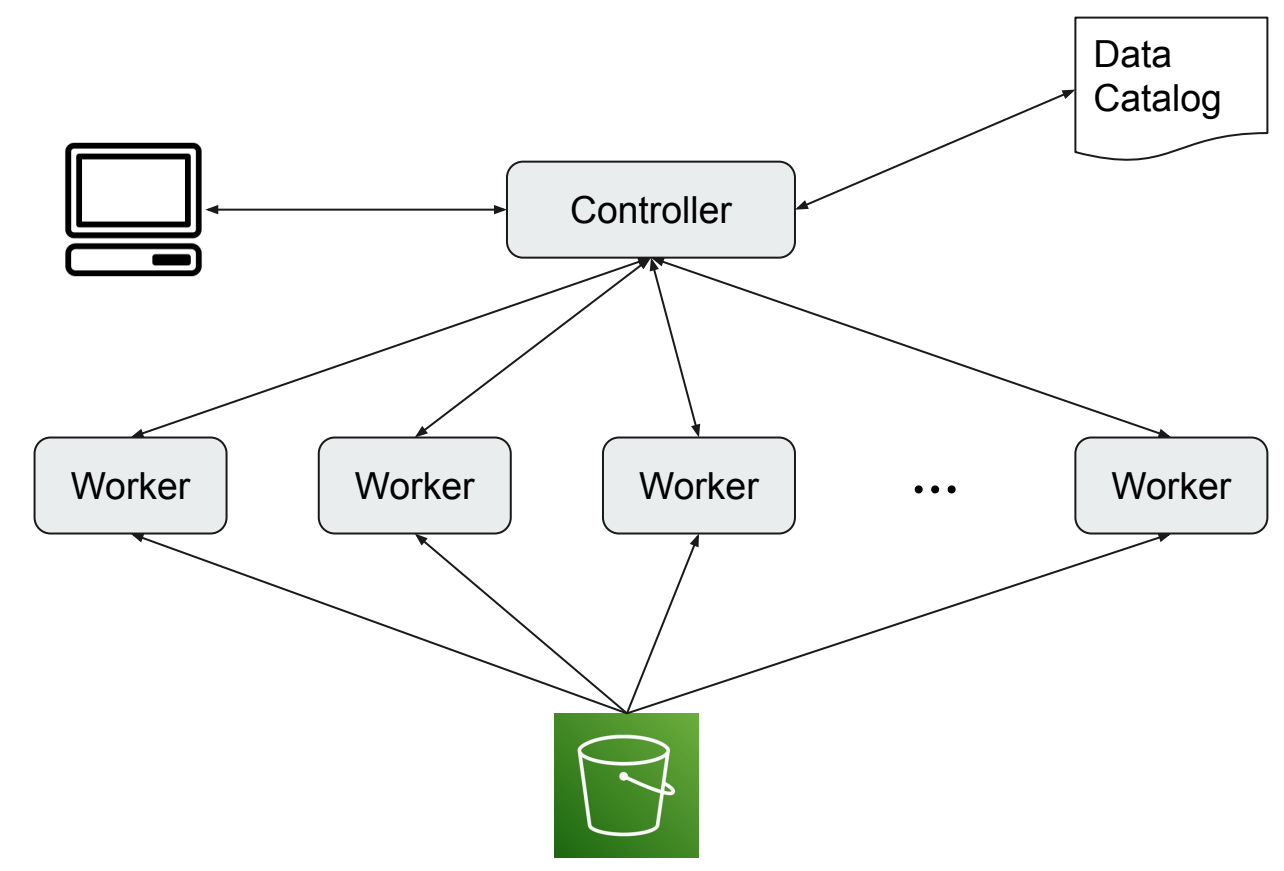

### Supported File Formats

**ORC**: a columnar format used by Hadoop

**Parquet**: a columnar format used by Hadoop

### Pick the Right File Size

#### Tradeoff:

Bigger files reduce overhead

More files allow more workers to run in parallel

#### Some numbers: counting CloudTrail events

Raw CloudTrail logs (1,637,376 files): 3 minutes 15 seconds

Aggregated by date (684 files): 6.3 seconds

One 1.76 GB file: 1 minute 44 seconds

### Partition Data

Allows Athena to read only some of your files

Incorporates information into S3 prefix

Two formats:

s3://BUCKET/TABLE/VALUE/VALUE/FILENAME

s3://BUCKET/TABLE/COLNAME=VALUE/COLNAME=VALUE/FILENAME

Example:

s3://clickstream-data/add to\_cart/2023/08/...

### Partitioned Table Definition

```
CREATE EXTERNAL TABLE `cloudtrail_projected`
(
     `eventtime` string COMMENT 'from deserializer', 
     `eventname` string COMMENT 'from deserializer', 
     `awsregion` string COMMENT 'from deserializer', 
     `recipientaccountid` string COMMENT 'from deserializer', 
     ...
)
PARTITIONED BY ( 
  `account id` string,
   `region` string, 
  `ingest date` string
)
LOCATION
   's3://com-chariotsolutions-cloudtrail/AWSLogs/o-x72e8b2quf'
TBLPROPERTIES (
 ...
'storage.location.template'='s3://com-chariotsolutions-cloudtrail/AWSLogs/o-x72e8b2quf/${accoun
t_id}/CloudTrail/${region}/${ingest_date}', 
)
```
### Querying with Partitions

Must specify partition values in WHERE clause

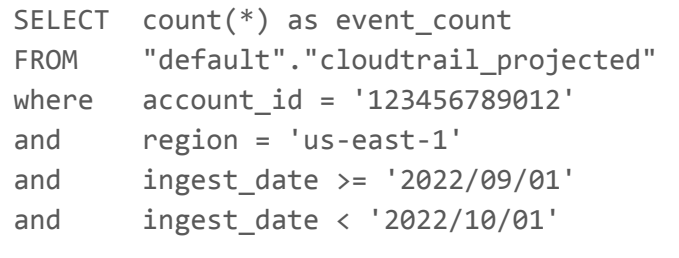

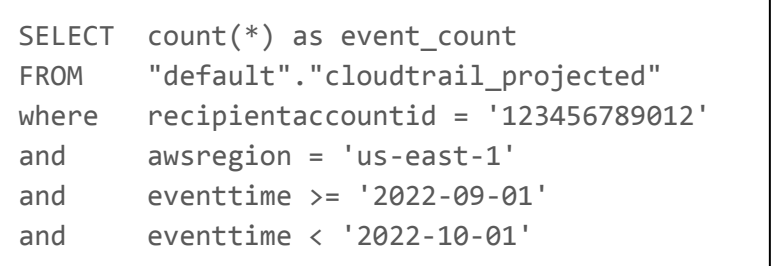

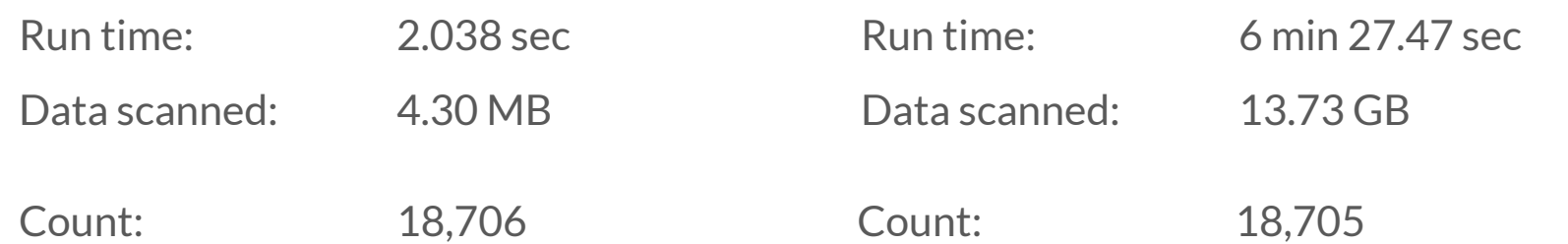

### Querying with Partitions, part 2

For performance *and* accuracy, combine partitions and internal field values

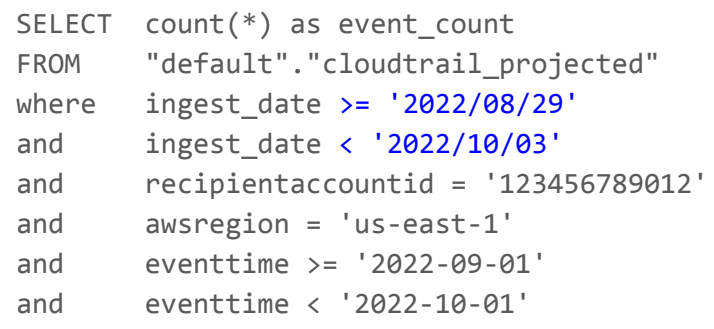

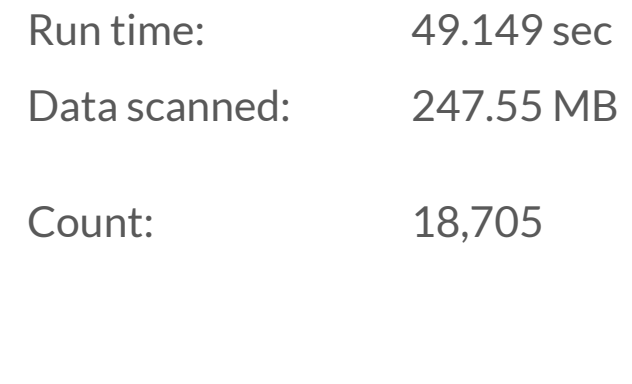

### Managing Partitions

Explicit partition list in Glue Data Catalog

Glue Crawler will update automatically, otherwise must use SQL or SDK to add/discover partitions

Projection

Defines partitions based on combinations of explicit values, ranges of dates/numbers

Injection

Used for high cardinality partitions (eg: user ID)

*All* queries must include predicate on partition column

### Performance Comparison

### Sample Data

#### PRODUCT\_PAGE

59,693,900 rows

#### ADD\_TO\_CART

18,523,255 rows

#### CHECKOUT\_COMPLETE

9,853,549 rows

```
{
"eventType": "checkoutComplete",
  "eventId": "aa243032-cffd-4fd7-ab9b-994e69567a76",
  "timestamp": "2023-04-24 19:16:42.581",
 "userId": "c5362ccc-7355-433d-9322-9b9b564276a5",
  "itemsInCart": 4,
  "eventId": "aa243032-cffd-4fd7-ab9b-994e69567a76",<br>"timestamp": "2023-04-24 19:16:42.581",<br>"userId": "c5362ccc-7355-433d-9322-9b9b564276a5",<br>"itemsInCart": 4,
"totalValue": 6.00
```
}

### Single-Table Aggregation

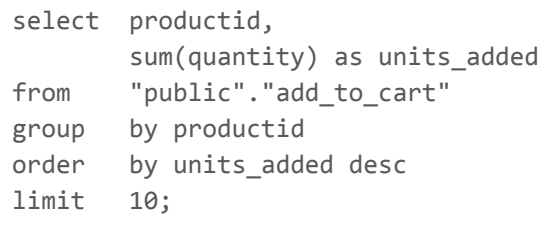

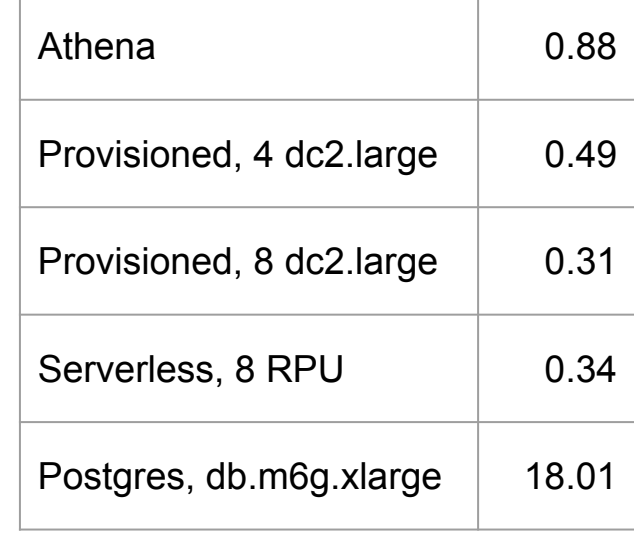

### Join on Distribution Column

```
select count(distinct user id)
            as users with abandoned carts
from (
        select atc.userid as user id,
                max(atc."timestamp") as max_atc_timestamp,
                max(cc."timestamp") as max_cc_timestamp
        from "public"."add_to_cart" atc
        left join "public"."checkout_complete" cc
         on cc.userid = atc.userid
         group by atc.userid
\qquad \qquadwhere max atc timestamp > max cc timestamp
or max_cc_timestamp is null;
```
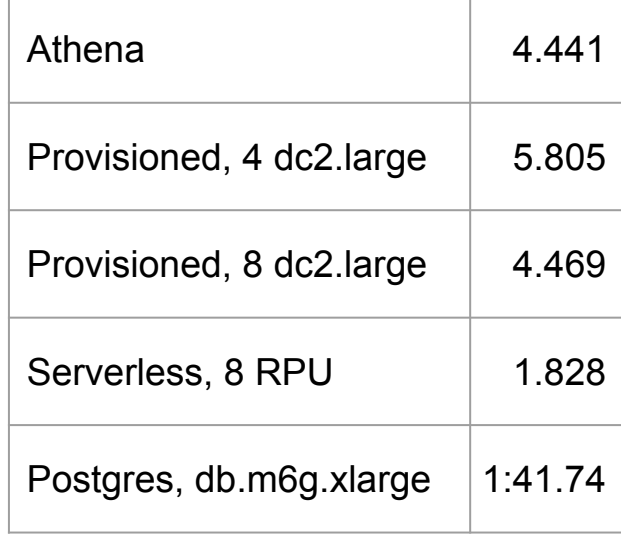

### Join on Multiple Columns

```
select productid,
         (views - adds) as diff
from (
         select pp.productid as productid,
                 count(distinct pp.eventid) as views, 
                 count(distinct atc.eventid) as adds
        from "public"."product_page" pp
       left join "public"."add to cart" atc
         on atc.userid = pp.userid 
         and atc.productid = pp.productid
         group by pp.productid
\qquad \qquadorder by 2 desc
limit 10;
```
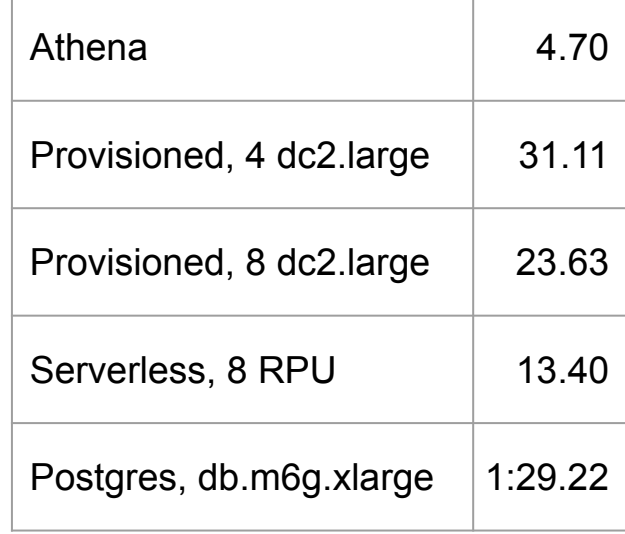

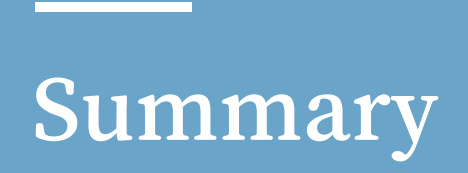

### Architecture

#### Redshift

"Traditional" database, based on Postgres 8 SQL

Fixed number of nodes, each with its own attached disk

Joins performed in parallel; rows must have same distribution

#### Athena

Reads structured text from S3, using Presto database engine

Variable number of workers; probably dependent on #/files

### Knobs You Can Turn

#### Redshift

Distribution Key

Sort Key

Compression

Athena

File Type

File Size

Partitioning

### For More Information

### Chariot Blog Posts

[Right-sizing Data for Athena](https://chariotsolutions.com/blog/post/rightsizing-data-for-athena/)

[Athena File-type Comparison \(Avro, JSON, Parquet\)](https://chariotsolutions.com/blog/post/athena-performance-comparison/)

[Athena/Redshift Performance Comparison](https://chariotsolutions.com/blog/post/performance-comparison-athena-versus-redshift/)

### AWS Docs / Blog Posts

[Top 10 Performance Tuning Tips for Amazon Athena](https://aws.amazon.com/blogs/big-data/top-10-performance-tuning-tips-for-amazon-athena/)

[Query Optimization Techniques \(Athena User Guide\)](https://docs.aws.amazon.com/athena/latest/ug/performance-tuning.html#performance-tuning-query-optimization-techniques)

[Partitioning data in Athena](https://docs.aws.amazon.com/athena/latest/ug/partitions.html)

[Amazon Redshift best practices for designing tables](https://docs.aws.amazon.com/redshift/latest/dg/c_designing-tables-best-practices.html)

[Amazon Redshift best practices for designing queries](https://docs.aws.amazon.com/redshift/latest/dg/c_designing-queries-best-practices.html)

[\(Redshift\) Analyzing and improving queries](https://docs.aws.amazon.com/redshift/latest/dg/c-query-tuning.html)

### Office Hours

Sign up for a one hour one-on-one to discuss Redshift, Athena, or general data engineering practices.

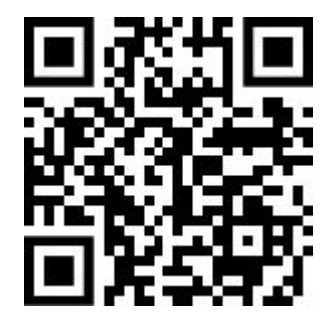

### Technology in the Service of Business.

Chariot Solutions is the Greater Philadelphia region's top IT consulting firm specializing in software development, systems integration, mobile application development and training.

Our team includes many of the top software architects in the area, with deep technical expertise, industry knowledge and a genuine passion for software development.

Visit us online at chariotsolutions.com.

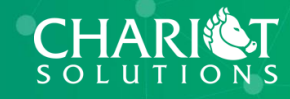

 $\bullet$ 

### Leader Node

Client communication

Parsing SQL queries, creating execution tasks, gathering results

Cross-cluster aggregations